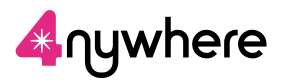

## **Using CC4 Anywhere**

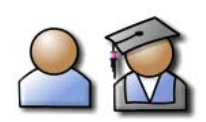

## **What it does**

CC4 Anywhere lets you connect to your school/college network using many kinds of computing device. You can use programs from a computer where they aren't even installed. You can do your work wherever and whenever you want – not just at your school or college, but from anywhere you can use the Internet.

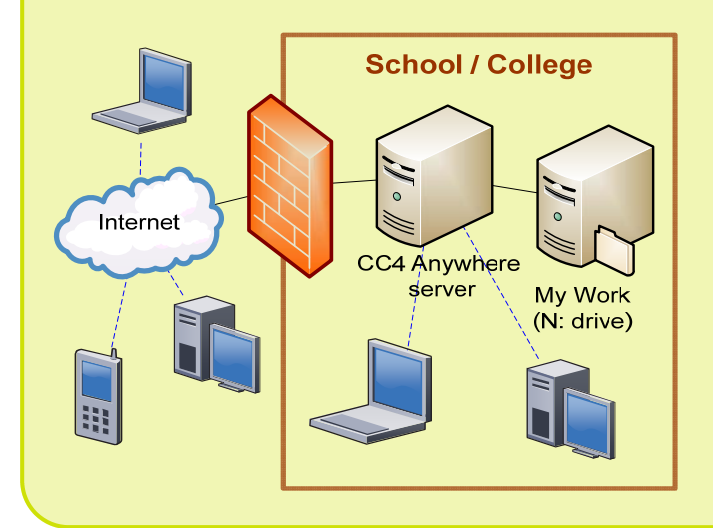

## **What you need to use it**

- A network username and password
- A desktop, laptop or netbook computer with (strongly recommended) the CC4 Anywhere Web client program installed. You can also use various PDAs and smartphones (e.g. iPhones), if the appropriate client program is installed.
- An Internet connection: wired, wireless or 3G.
	- At your school or college, you may also be using CC4 Anywhere when you use a computing device connected to the network.

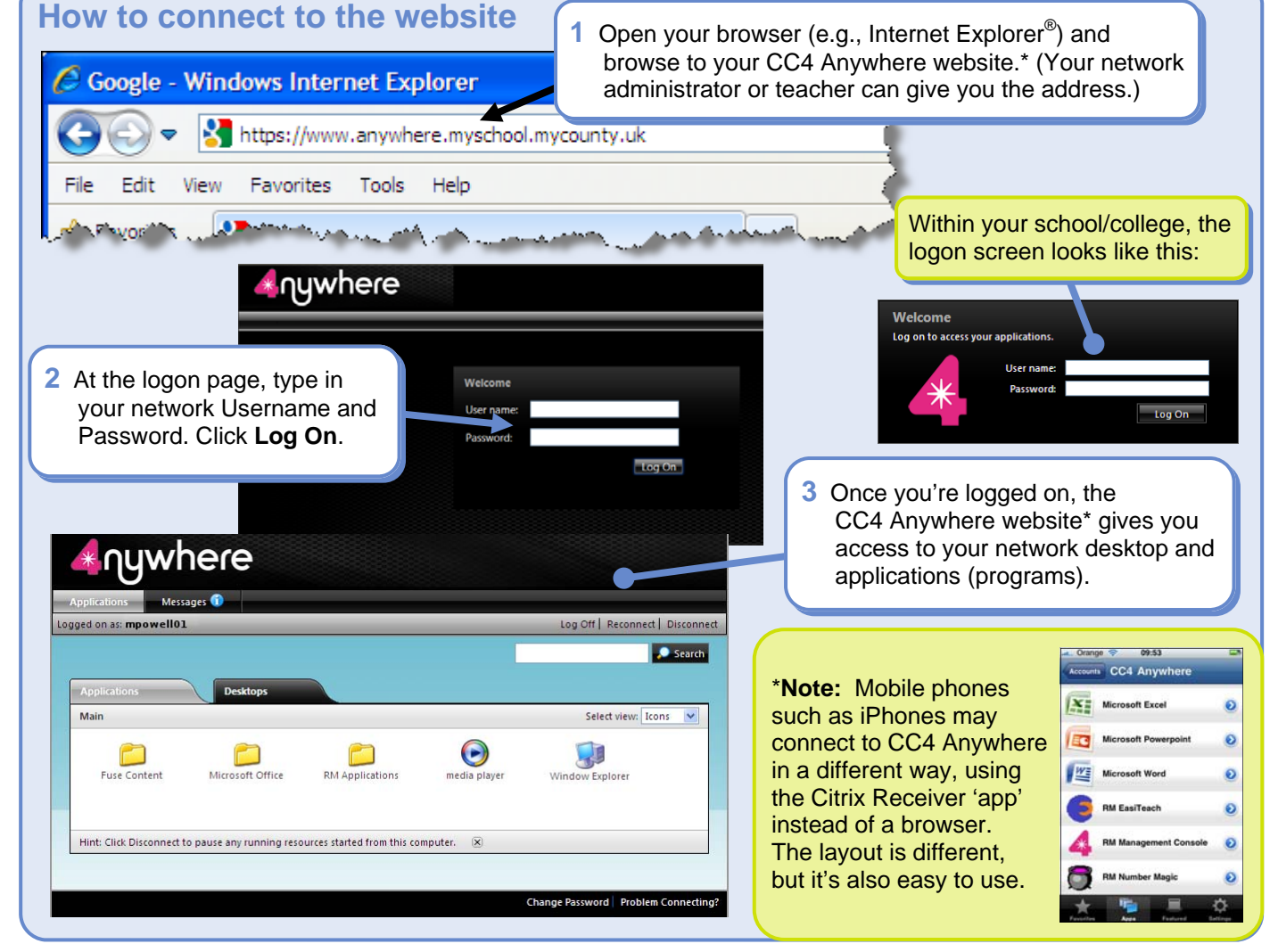

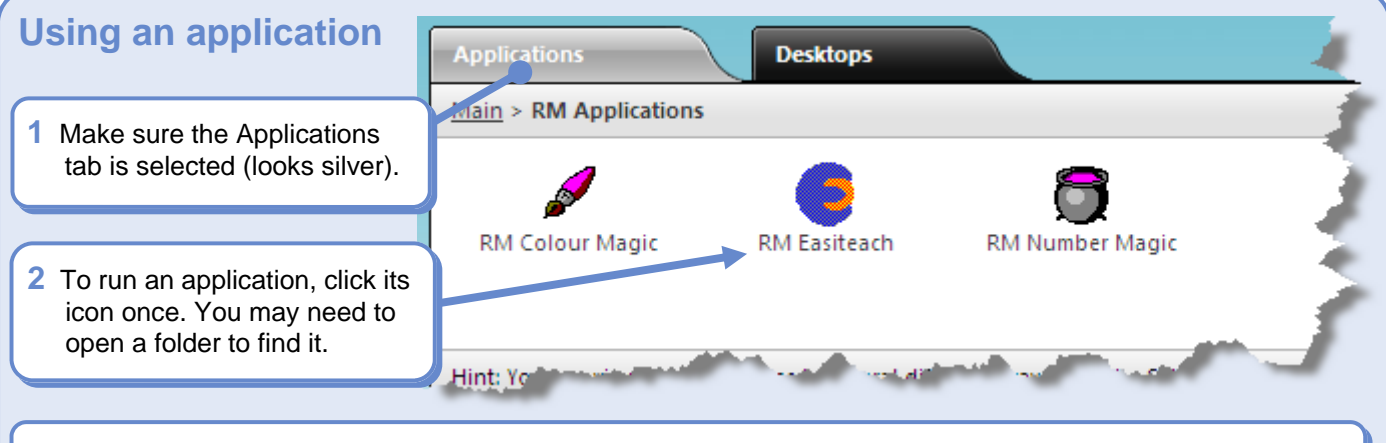

 (N: drive). Close the program when you're finished. **3** You can now use the program in the usual way, and save any files you want to keep in your My Work folder

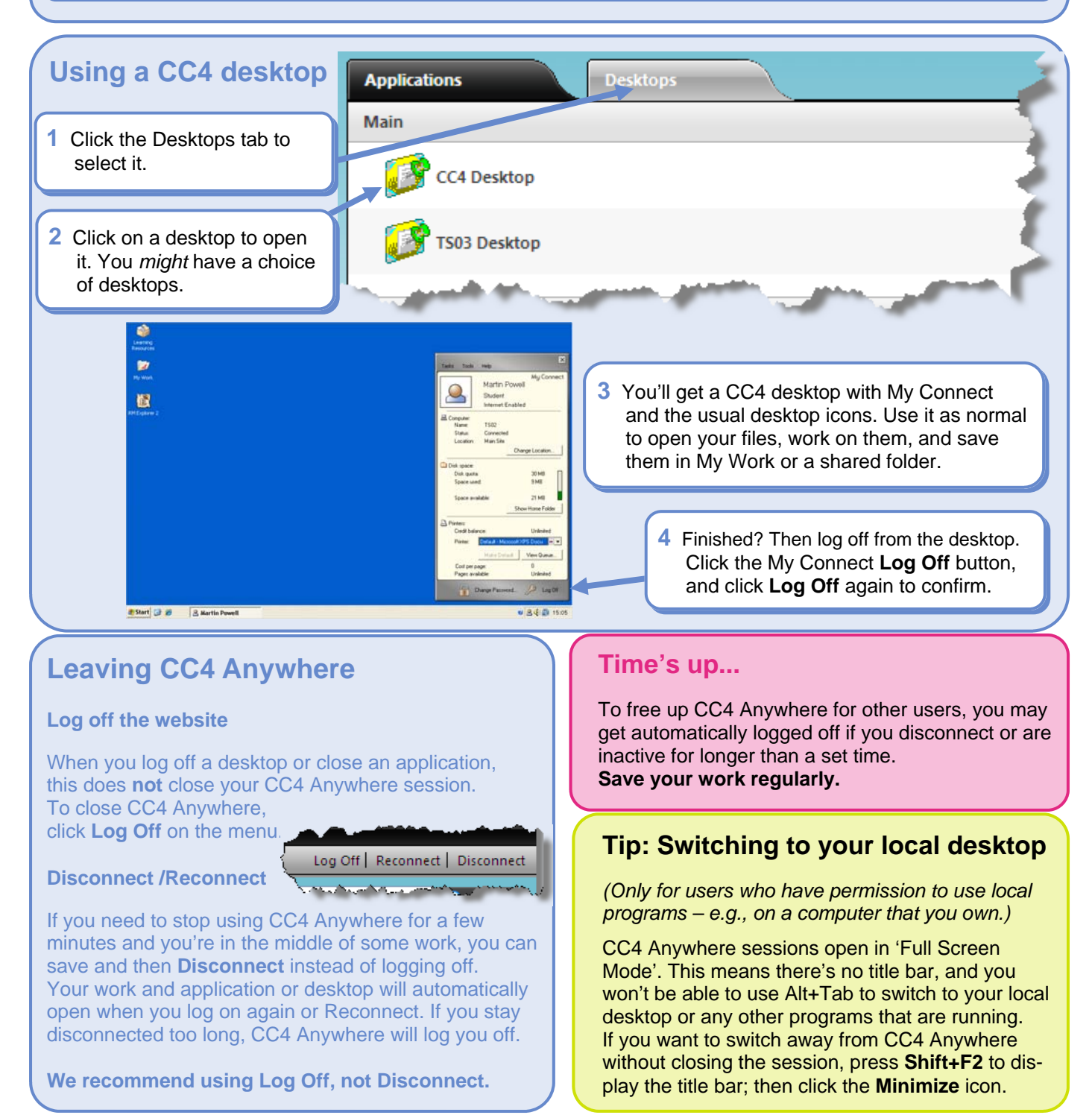

*Internet Explorer® is a trademark of the Microsoft group of companies. iPhone is a registered trademark of Apple Inc. Citrix® is a trademark of Citrix Systems, Inc.*